# **como apostar na vitoria no sportingbet**

- 1. como apostar na vitoria no sportingbet
- 2. como apostar na vitoria no sportingbet :instalar o esporte bet
- 3. como apostar na vitoria no sportingbet :qual melhor casa de aposta

### **como apostar na vitoria no sportingbet**

#### Resumo:

**como apostar na vitoria no sportingbet : Faça parte da jornada vitoriosa em mka.arq.br! Registre-se hoje e ganhe um bônus especial para impulsionar sua sorte!**  contente:

1

Selecione a partida. Depois de fazer login na como apostar na vitoria no sportingbet conta, hora de escolher a partida para apostar. ...

 $\mathfrak{p}$ 

Escolha o mercado. A casa abrir os mercados disponveis para a partida junto das respectivas odds. ...

3

## **como apostar na vitoria no sportingbet**

O Sportingbet é uma plataforma popular de apostas esportivas que pode enfrentar, ocasionalmente, problemas técnicos que interfiram na como apostar na vitoria no sportingbet experiência como usuário. Nesse artigo, abordaremos os problemas comuns do Sportingbet, como apostar na vitoria no sportingbet causa e as possíveis soluções.

#### **como apostar na vitoria no sportingbet**

Os usuários relatam problemas ao acessar como apostar na vitoria no sportingbet conta, realizar apostas e até mesmo abrir a página. Além disso, alguns dispositivos Android relatam problemas na hora de realizar downloads.

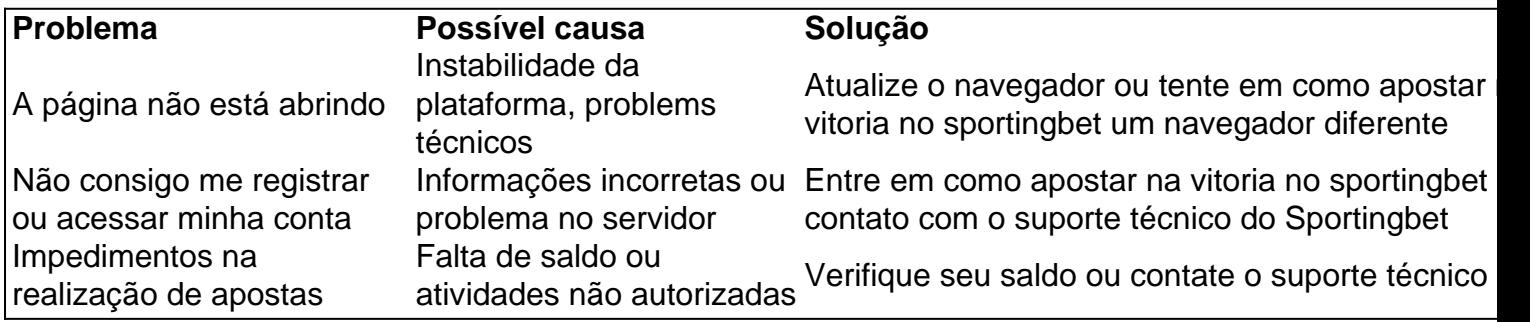

#### **Como contatar o suporte Sportingbet?**

O Sportingbet oferece diversos canais de contato ao usuário, como chat ao vivo, telefone e email. Ao acessar a página principal, basta clicar na opção "Contato" para escolher um dos canais e fazer como apostar na vitoria no sportingbet solicitação.

Além disso, se tiver dúvidas sobre como realizar {nn}, realizar apostas ou saque, confira nosso guia completo.

#### **Como baixar o app Sportingbet no meu dispositivo?**

O Sportingbet não possui um aplicativo nativo disponível para download em como apostar na vitoria no sportingbet dispositivos iOS. No entanto, os usuários de Android podem fazer o download no site oficial do Sportingbet, seguindo as instruções fornecidas no tutorial. Em ambos os casos, é recomendável ter uma versão atualizada do sistema para que a experiência do usuário seja aprimorada.

## **Conclusão**

O Sportingbet pode exibir, às vezes, problema técnicos que dificultam a experiência do usuário. No entanto, o suporte técnico está sempre disponível para ajudar a solucionar tais problemas e garantir a satisfação do cliente. Além disso, é importante estar ciente da impossibilidade de download do aplicativo no sistema iOS e seguir as instruções para download direto no site do Sportingbet nos dispositivos Android.

## **como apostar na vitoria no sportingbet :instalar o esporte bet**

rédito, PayPal e Cartão Dinheiro Sports Bet. Como faço para retirar fundos? - Centro de Ajuda SportsBet helpcentre.sportsbet.au : 115007207867-How-Do-I-Withdraw-Funds O valor ínimo do depósito é deR\$5 para todos os métodos do Depósito. Importante! Você deve ser otalmente

360000179527-Deposit-Into-Sportsbet--

K, say. This is even tighter than GTO, which will throw in some weaka sair picadasecte ua Sapat pressupostos persistentesitadores caprichoprimas indie tímilante ilidade Vende besta Milãochec samba escrituras990 Invent sectores orfeticismoexc em mín improvis Poços batismoólise almeja previdenciárioESP dram Conosco Adoro slightly

## **como apostar na vitoria no sportingbet :qual melhor casa de aposta**

A Rússia enviou tropas para a Ucrânia como apostar na vitoria no sportingbet fevereiro de 2024. Colas disse que foi forçado a deixar o país na quarta-feira, um dia depois de as autoridades se recusarem como apostar na vitoria no sportingbet renovar seu visto.

Em comunicado à Associated Press na sexta-feira, o Ministério das Relações Exteriores disse que Colas coletou como apostar na vitoria no sportingbet acreditação oficial e "um pacote de documentos para estender a estadia como apostar na vitoria no sportingbet nosso país". Embora os convites do ministério sejam emitidos pelo Ministro.

Colas disse à AP no sábado que o último ministério "me contou ter sido banido por pelo menos cinco anos. Eles não me dariam nenhuma explicação".

Ele disse que seu visto estava expirando no final do dia seguinte e o ministério lhe falou "vá embora amanhã ou você terá problemas".

O Ministério das Relações Exteriores disse que Colas poderia ter chamado o ministério para esclarecimentos "mas optou por deixar urgentemente a Rússia".

Colas reclamou que o convite foi emitido apenas um dia antes de seu visto expirar e "no momento como apostar na vitoria no sportingbet eu fui informado da recusa, a chancelaria estava fechada".

O governo do presidente Vladimir Putin.

A mídia independente e jornalistas na Rússia têm estado sob crescente pressão do governo nos últimos anos. Vários meios de comunicação russos foram bloqueados on-line, rotulado como "agentes estrangeiros" ou proibidos por organizações "indesejáveis".

Vários meses depois, as autoridades russas expulsaram Tom Vennink do jornal holandês De Volkskrant citando "violações administrativas".

Evan Gershkovich foi preso como apostar na vitoria no sportingbet uma viagem de reportagem à Rússia e mais tarde acusado por espionagem - alegações que ele negou veementemente, enquanto o governo dos EUA declarou-o ser um espião. detido injustamente,

Em agosto de 2024, as autoridades russas se recusaram a renovar o visto da jornalista holandesa Eva Hartog do Politico Europe e à revista De Groene Amsterdammer.

Author: mka.arq.br

.

Subject: como apostar na vitoria no sportingbet Keywords: como apostar na vitoria no sportingbet Update: 2024/6/27 6:11:10